# **4. Steuerungskonzept**

In diesem Abschnitt möchte ich den Ablauf und die Zusammenschaltung der einzelnen Komponenten der Regelung darlegen.

Dabei unterscheide ich zwei grundlegende Aufgaben :

- 1. der eigentliche Regelalgorithmus, bestehend aus
	- Lageregelung
	- Kraftregelung
	- Start- Stop- Schaltung
	- Überwachungsfunktionen
- 2. die automatische Inbetriebnahme, bestehend aus
	- Messung der Sprungantwort
	- Schwingungsversuch
	- Driftausgleich
	- Überwachungsfunktionen

Die automatische Inbetriebnahme sollte nur gelegentlich (maximal einmal täglich) durchgeführt werden. Der Regelalgorithmus dagegen ist immer aktiv.

#### **4.1. Automatische Inbetriebnahme**

Mit der automatischen Inbetriebnahme werden die Parameter *KS*, *T<sup>S</sup>* und *D<sup>S</sup>* der Regelstrecke ermittelt. Dazu müssen Sprungantwort und Schwingungsversuch wie im Abschnitt 2.4. beschrieben nacheinander durchgeführt werden. Für Lage- und Kraftregelung müssen die Streckenparameter getrennt ermittelt werden.

Der Driftausgleich sollte unabhängig von Sprungantwort und Schwingungsversuch gestartet werden können, da für seine Funktion ein laufender Regler nötig ist. Es sollte auch möglich sein, die Drift bereits vor der restlichen Inbetriebnahme durchzuführen. Dadurch könnten deren Ergebnisse besser ausfallen.

Die ermittelten Streckenparameter werden für jede Achse und für Lage- und Kraftregelung getrennt in einer ASCII-Datei gespeichert. Alle automatisch bestimmbaren Werte sollten auch von Hand aus einstellbar sein. Das kann entweder über die Steuerungssoftware und /oder über ein externes Programm möglich sein.

# **4.1.1. Ablauf der automatischen Inbetriebnahme**

Wie bereits beschrieben, muß zuerst die Sprungantwort aufgenommen und danach der Schwingungsversuch durchgeführt werden.

Als Voraussetzungen müssen die Parameter für die Sprungantwort (siehe Abschnitt 2.4.1.) und den Schwingungsversuch (siehe Abschnitt 2.4.2.) voreingestellt werden. Bei sämtlichen Parametern ist dies einmalig bei der Erstinbetriebnahme nötig, da sich die Parameter der Strecke nur geringfügig ändern werden.

Eine weitere Voraussetzung ist die Kenntnis der Regelstreckenstruktur. Für die Lageregelung ist dies IT<sub>S</sub>-Verhalten, für die Kraftregelung PT<sub>S</sub>-Verhalten. Entsprechend müssen Integrier- und Differenzierglieder in die Inbetriebnahme aufgenommen werden.

Die gesamte Kennwertermittlung verläuft in 4 Phasen :

## Phase 0 :

- Der Anfangszustand der Strecke wird festgehalten. Dazu erfolgt die Messung der statischen Regelabweichung und einer eventuell vorhanden Geschwindigkeitsdrift.
- Es wird kein Sollwert ausgegeben.
- Dauer : *Nletz*

Phase 1 :

- Hier erfolgt ein Stellgrößensprung.
- Während der letzten *Nletz* Takt-Zyklen erfolgt die Messung der Regelgröße. Es wird der Mittelwert gebildet.
- Die Streckenverstärkung *K<sup>S</sup>* wird berechnet, in dem von dem ermittelten Wert der Anfangszustand abgezogen wird.

$$
K_{S} = \frac{x_{\text{mitted}} - x_{\text{anfang}}}{U_{\text{step}}}
$$
 (Gln. 4.1)

- Dauer : *Nende*

Phase 2 :

- Die Strecke wird wieder in den Anfangszustand gebracht.

- Dauer : 2 \* *Nende*

# Phase 3 :

- Jetzt erfolgt der eigentliche Schwingungsversuch, bei dem Zeitkonstante *T<sup>S</sup>* und Dämpfung *D<sup>S</sup>* ermittelt werden.
- Der Einsatzpunkt der Schwingung wird beim Überschreiten eines Schwellwertes ermittelt. Der Schwellwert setzt sich zusammen aus programmiertem Wert *U<sup>R</sup>* und dem Anfangsoffset *Ualt* zu Beginn von Phase 3.

$$
t_{schwing} \text{erreicht}, \text{wenn} \begin{cases} U_{st} > \left( U_{alt} + U_{R} \right) \\ U_{st} < \left( U_{alt} - U_{R} \right) \end{cases} \tag{Gln. 4.2}
$$

- Über einen Schalter (Software) kann Phase 3 aktiviert oder deaktiviert werden.

- Dauer : maximal *Nmax*

In allen Phasen wird die aktuelle Regelgröße überwacht. Verläßt sie die eingestellten Grenzen, dann wird eine Fehlermeldung ausgelöst, die Stellgröße auf 0 und die Kennwertermittlung rückgesetzt.

## **4.1.2. Besonderheiten bei der Lageregelung**

Phase 1:

- Für die Mittelwertbildung muß die Regelgröße differenziert werden. Das geschieht mit der Rechteckregel.

$$
x_{\text{mitted}} = \frac{1}{N_{\text{letz}} \cdot T} \cdot \sum_{i=N_{\text{ende}} - N_{\text{letz}}}^{N_{\text{ende}}} x_i - x_{i-1}
$$
(Gln. 4.3)

Phase 2 :

- Damit die Strecke wieder in den Anfangszustand gebracht werden kann, wird mit einem P-Regler mit der Verstärkung  $K_R = 0.5 * K_{min}$  die Strecke in den Sollwert 0 mm gefahren.

Für den Parameter *Nende* muß beachtet werden, daß er groß genug sein muß, um eine richtige Streckenverstärkung zu ermitteln (*v* sollte sich nicht mehr ändern), darf aber auch nicht zu groß sein, sonst werden die Regelgrößenbegrenzungen erreicht. Weiterhin muß es möglich sein, mit *Kmin* in Phase 2 die Strecke in den Ausgangszustand zu fahren.

Als Ausgangszustand sollte eine Kolbenstellung mit etwa gleichen Volumina in den Zylinderräumen (inkl. Anfangsvolumen *V00*) gewählt werden.

Für eine Regelstrecke mit  $T_s = 19.6$  ms,  $D_s = 0.2$  und  $K_s = 90$  möchte ich ein Beispiel darstellen. Die Parameter für den Schwingungsversuch lauten :

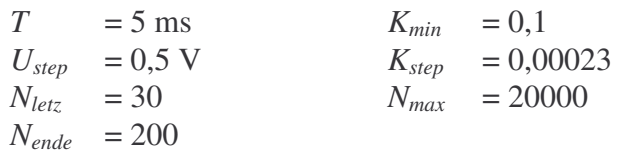

Der Versuchsaufbau *STEUERKO.M* mit der Parameterdatei *STEUERLA.M* hat folgendes Aussehen :

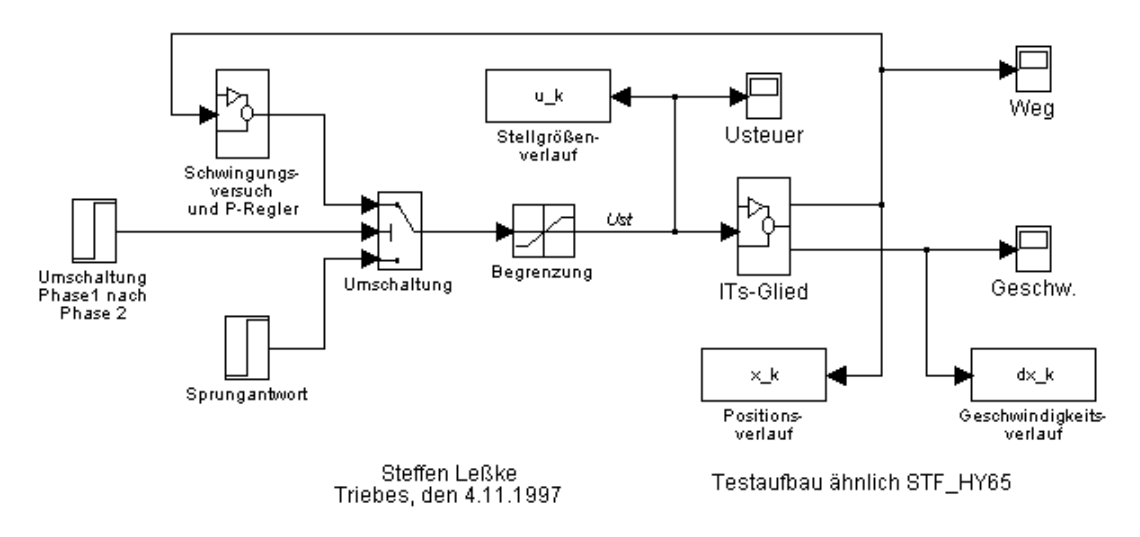

**Abb. 4.1. Automatische Inbetriebnahme für die Lageregelung**

Die entsprechende Verläufe sehen so aus :

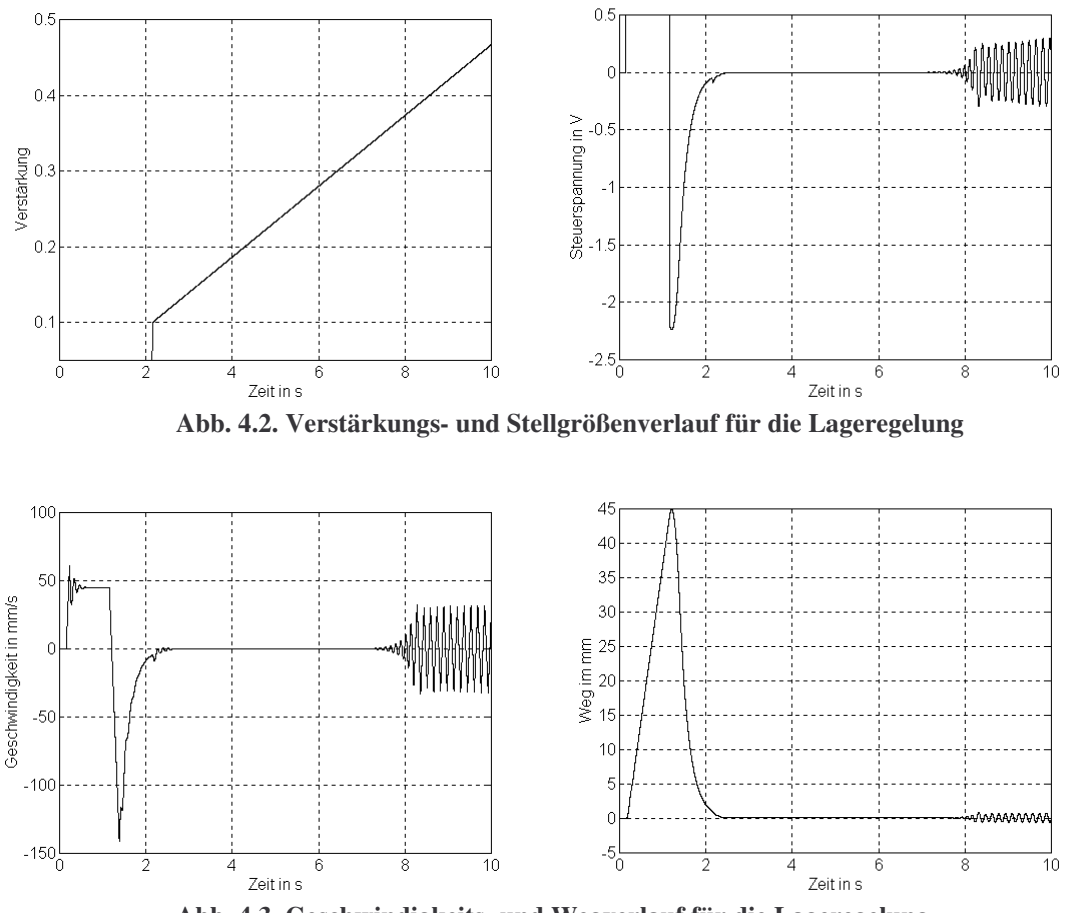

**Abb. 4.3. Geschwindigkeits- und Wegverlauf für die Lageregelung**

Schon in der Simulation kann man erkennen, daß die Wahl der Parameter *Kmin* und *Nende* Einfluß auf den Erfolg der automatischen Inbetriebnahme hat.

#### **4.1.3. Besonderheiten bei der Kraftregelung**

Phase 1:

- Für die Mittelwertbildung gilt :

$$
x_{\text{mitted}} = \frac{1}{N_{\text{let}}} \cdot \sum_{i=N_{\text{ende}}-N_{\text{let}}}^{N_{\text{ende}}} x_i
$$
 (Gln. 4.4)

Phase 3 :

- Der Schwingungsversuch benötigt ein  $IT_S$ -Glied als Strecke. Um das zu verwirklichen, muß ein zusätzlicher Integrator hinter den Reglerausgang geschaltet werden. Es wird die Rechteckregel eingesetzt :

$$
U_{st} = U_{st}(i) + T \cdot U_{st}(i-1)
$$
 (Gln. 4.5)

Für die Kennwertermittlung der Kraftregelstrecke sollte der Zylinder an einen mechanischen Anschlag (z.B. die Ringfläche) fest und spielfrei angefahren werden. In diesem Zustand erfolgt dann der Kraftaufbau für die Sprungantwort und den Schwingungsversuch.

Auch hier möchte ich ein Beispiel darstellen. Ich verwende dazu genau dieselben Parameter wie bei der Lageregelung (siehe Abschnitt 4.1.2.). Der Unterschied besteht in Phase 2 und Phase 3. In Phase 2 wird hier einfach die Stellgröße abgeschaltet, in Phase 3 muß zusätzlich ein Integrator zwischen P-Regler und Regelstrecke geschaltet werden.

Das Blockschaltbild sieht hier so aus :

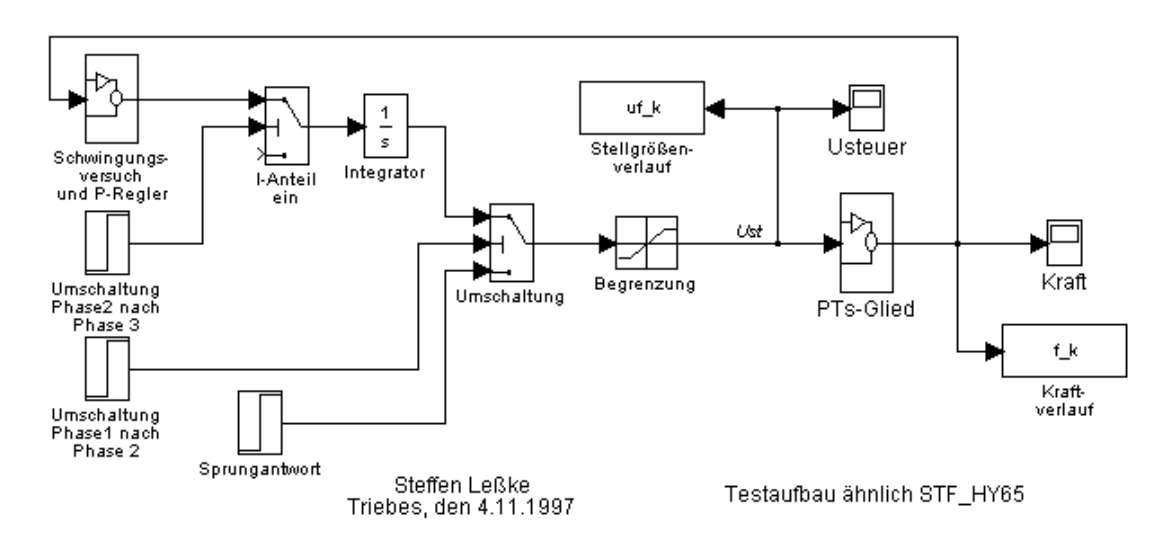

**Abb. 4.4. Automatische Inbetriebnahme für die Kraftregelung**

Die Meßkurven müßten theoretisch identisch mit denen der Lageregelung sein, da ich hier auch ein identisches Modell eingesetzt habe. Die Parameterdatei ist *STEUERKR.M* :

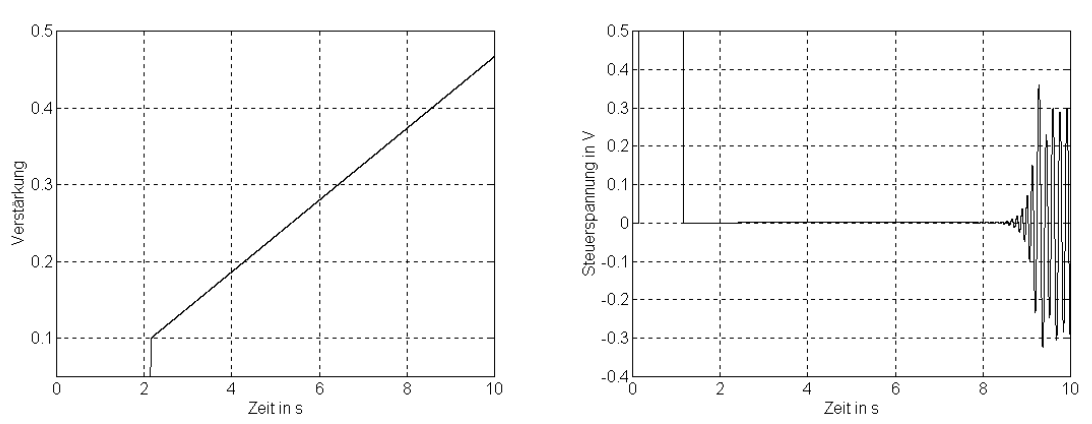

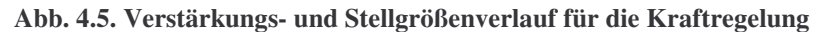

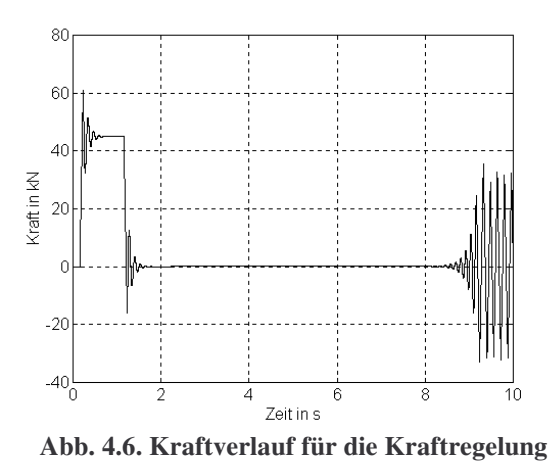

Die Annahme hat sich hiermit bestätigt, die Kurven sind identisch. Einziger Unterschied ist die Regelreaktion in Phase 2.

#### **4.1.4. Driftausgleich**

Da der Driftausgleich parallel zum normalen Regelalgorithmus läuft, aber nur gelegentlich durchgeführt wird, nimmt er eine Zwischenstellung ein. In der Steuerungssoftware sollte es einen Menüpunkt geben, bei dem der Driftausgleich durchgeführt wird. Die ermittelte Offsetspannung sollte nach einer Abfrage abgespeichert werden können.

Der Driftausgleich sollte sowohl vor als auch nach dem Schwingungsversuch ausgeführt werden. Gegebenenfalls ist der Schwingungsversuch noch einmal zu wiederholen.

Der Driftausgleich sollte immer bei eingefahrener Kolbenposition erfolgen (Regelabweichung ca. 0).

## **4.2. Regelung**

Das Regelungskonzept ist ausführlich im Abschnitt 3. beschrieben. Hier in diesem Abschnitt möchte ich mich nur mit dem Management von Lage- und Kraftregelung beschäftigen.

Wie bei der automatischen Inbetriebnahme, so sollten auch hier die Parameter für die Regelung für jede Achse und für Lage- und Kraftregelung getrennt in einer ASCII-Datei gespeichert und von Hand aus einstellbar sein.

Bei jeder Parameteränderung, sei es von Hand, durch die automatische Inbetriebnahme oder durch das Hochfahren der Steuerungssoftware, wird ein Reglerentwurf durchgeführt. Die dabei entstandenen Reglerparameter stehen nur intern zur Verfügung. Nach außen hin sichtbar sind nur die Entwurfsparameter (Streckenparameter, gewünschtes Übertragungsverhalten, ...).

Der Regler wird als Einheit betrachtet. Die Umschaltung zwischen Lage- und Kraftregelung und zurück erfolgt intern oder zwangsweise von außen. Beim erstmaligen Aktivieren des Reglers (nach einem Reglerentwurf z.B.) befindet sich der Regler zunächst im *Lageregelbetrieb*.

Wird nun ein Lagesollwert vorgegeben, dann erfolgt im ersten Takt-Zyklus die Berechnung der sinoiden Sollwertkurve gemäß der festgelegten Werte für Beschleunigung und Geschwindigkeit. Im nächsten Takt-Zyklus beginnt der Regelvorgang. Ist die Sollposition erreicht, dann erfolgt eine Meldung an das übergeordente System.

Vom Lage- in den *Kraftregelbetrieb* wird gewechselt, wenn ein festgelegter Schwellwert für die Kraft, die zum Halten der Lage nötig ist, überschritten wird. Das kann z.B. durch Überdrücken mit dem Stößel einer Presse erfolgen.

Im *Kraftregelbetrieb* wird die Stellgröße vom Kraftregler erzeugt, der einen eigenen Parametersatz besitzt. Als Sollwert erhält er z.B. einen Weg-Kraft-Verlauf vom übergeordneten Steuerungsprogramm.

Während des Kraftregelbetriebs wird als Sollwert für den Lageregler die aktuelle Istposition nachgezogen. Damit wird ein ruckhaftes Umschalten zurück in den *Lageregelbetrieb* vermieden.

Die Umschaltung zurück in den *Lageregelbetrieb* erfolgt, wenn eine programmierte Kolbenposition erreicht ist. Nun muß ein neuer Lagesollwert vorgegeben werden.

Während des gesamten Betriebes sind die Wegbegrenzungen aktiv. Werden sie erreicht, dann erfolgt eine Fehlermeldung, die Stellgröße wird auf 0 und der Regler rückgesetzt. Der *Lageregelbetrieb* wird aktiviert.

Das Simulationsmodell hat damit folgendes Aussehen :

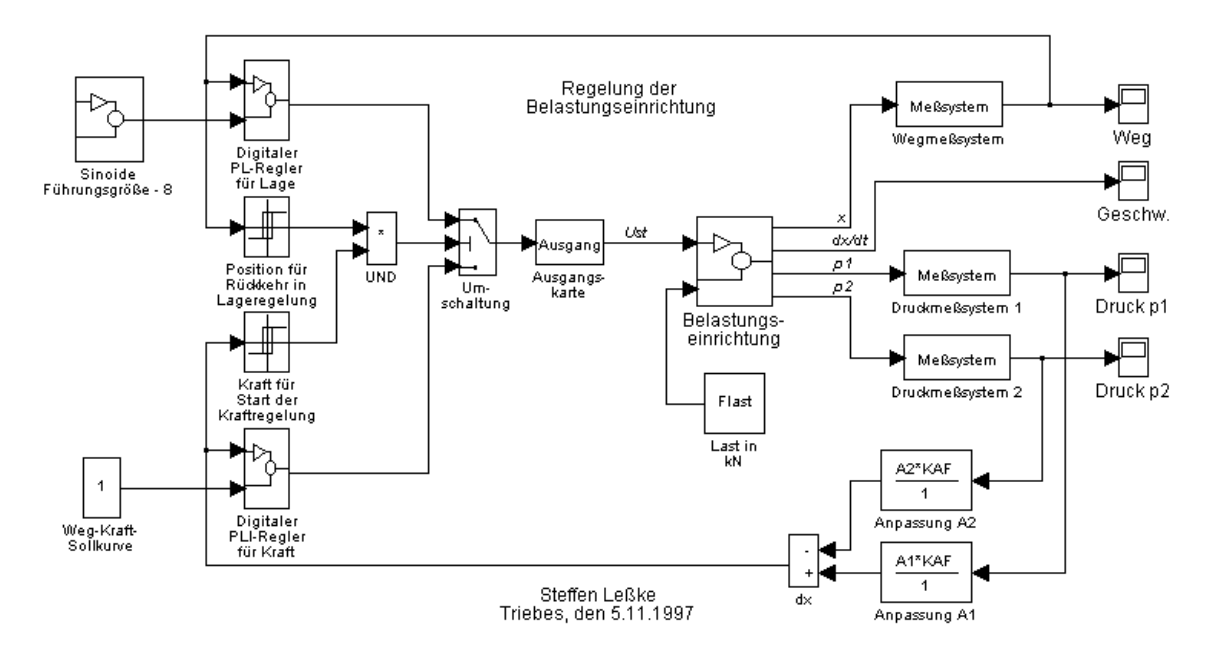

**Abb. 4.7. Steuerungsregime für die gesamte Ziehkissenregelung**

Eine Erläuterung zum SimuLINK-Modell ist hier vielleicht nötig. Der Block *Umschaltung* schaltet nur dann den unteren Eingang (Kraftstellgröße) durch, wenn der mittlere Eingang >= 0 ist. Sonst wird der obere Eingang (Lagestellgröße) zum Ausgang geschaltet. Es gilt nun :

$$
E_{mite} = \begin{cases} 0, \text{wenn} \left( x \le x_{\text{lage}} \right) \vee \left( F < F_{\text{Kraft}} \right) \\ -1, \text{wenn} \left( x > x_{\text{lage}} \right) \wedge \left( F > F_{\text{Kraft}} \right) \end{cases} \tag{Gln. 4.6}
$$

wobei gilt :

*Emitte* - Steuereingang für die Stellgrößenumschaltung

*xlage* - Kolbenposition, bei der in den Lageregelbetrieb umgeschalten wird

*Fkraft* - Kraft, bei der in den Kraftregelbetrieb umgeschalten wird

Eine Implementierung mit einer Programmiersprache wie Turbo-Pascal ist natürlich bedeutend einfacher zu gestalten, z.B. durch Alternativ-Befehle wie IF THEN ELSE.